# **Concurrency with Modern C++**

What every professional C++ programmer should know about concurrency.

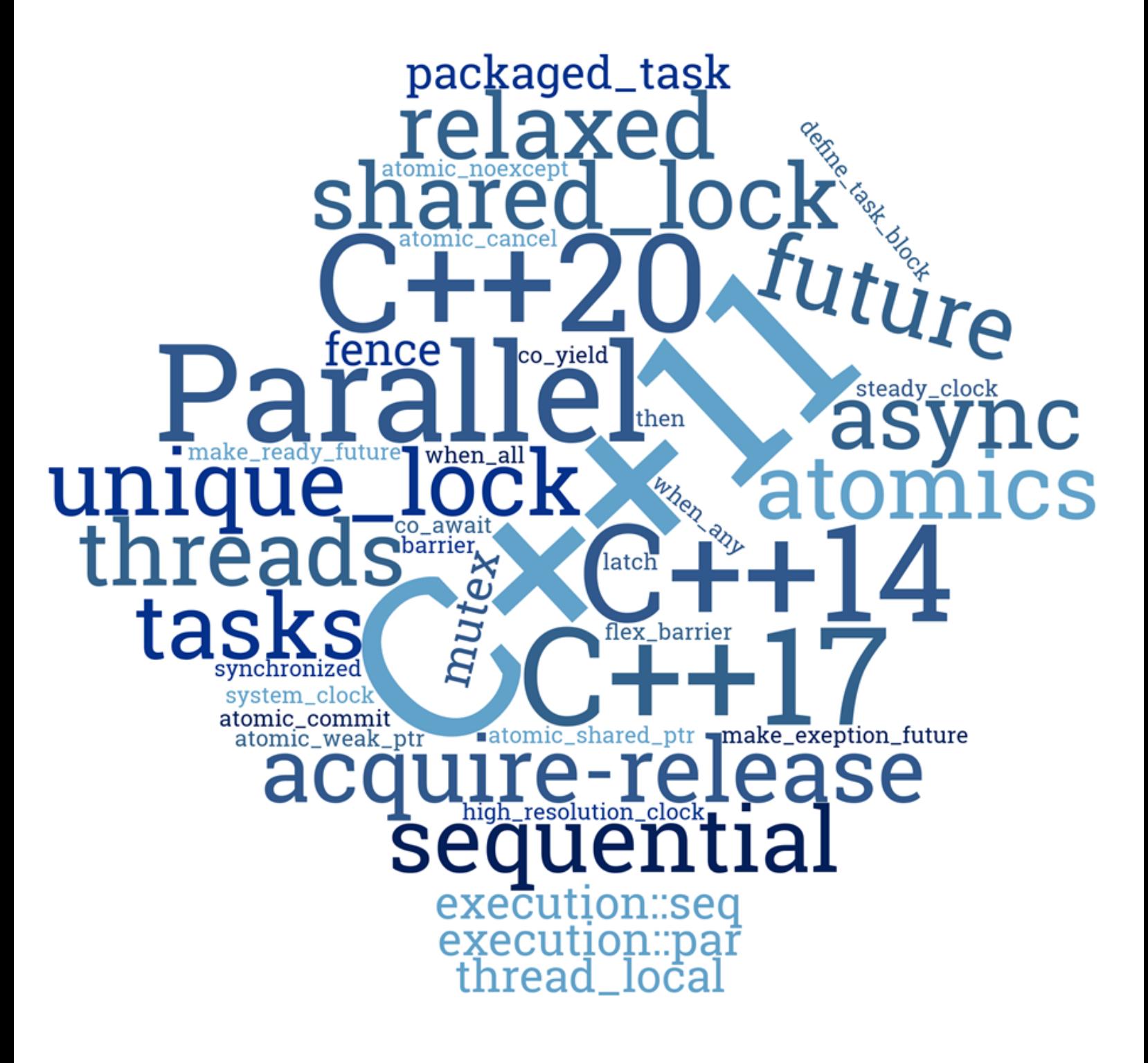

Rainer Grimm

## **Concurrency with Modern C++**

What every professional C++ programmer should know about concurrency.

### Rainer Grimm

This book is for sale at <http://leanpub.com/concurrencywithmodernc>

This version was published on 2017-05-26

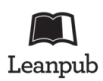

This is a [Leanpub](http://leanpub.com/) book. Leanpub empowers authors and publishers with the Lean Publishing process. [Lean Publishing](http://leanpub.com/manifesto) is the act of publishing an in-progress ebook using lightweight tools and many iterations to get reader feedback, pivot until you have the right book and build traction once you do.

© 2017 Rainer Grimm

## **Contents**

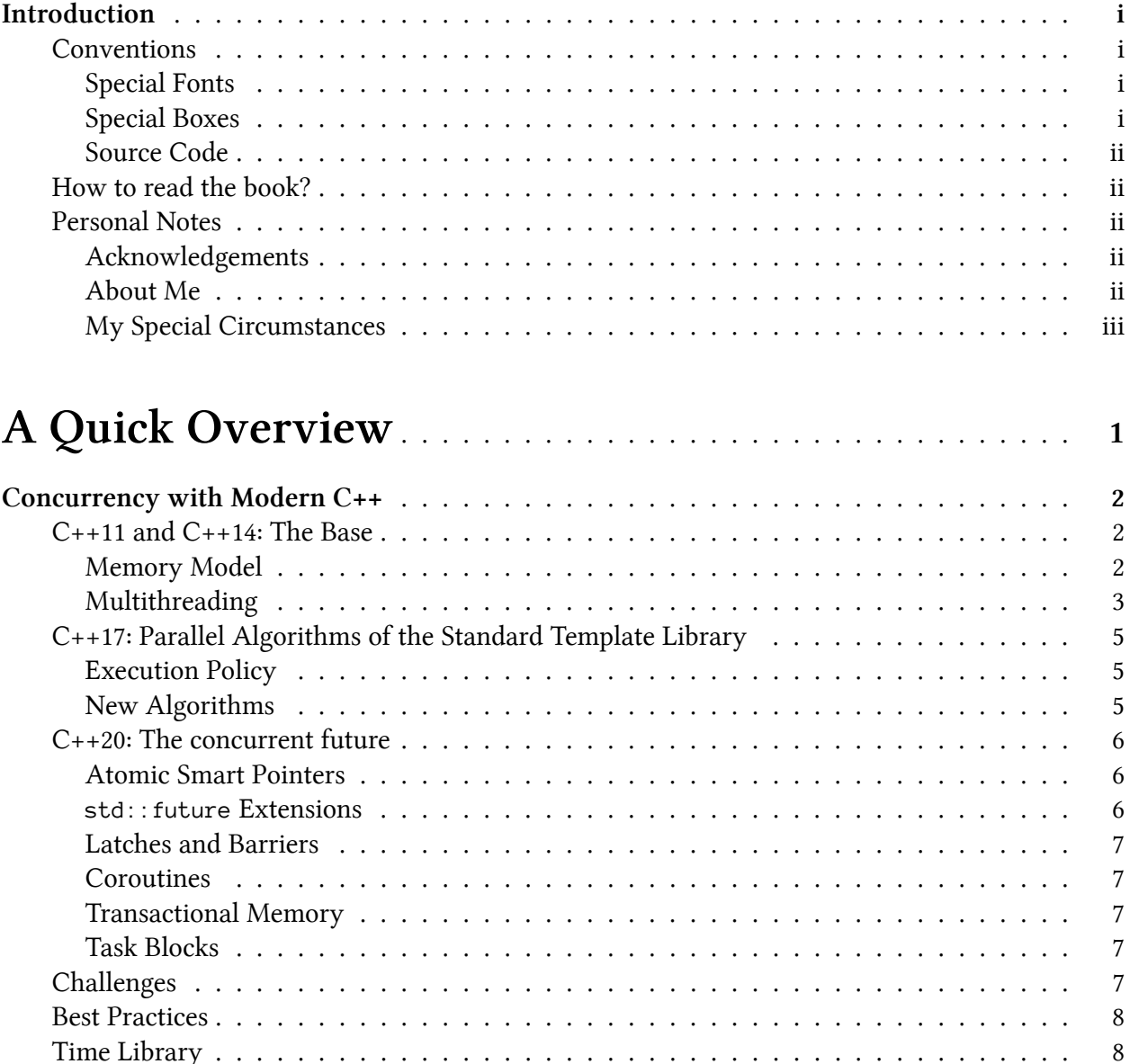

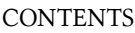

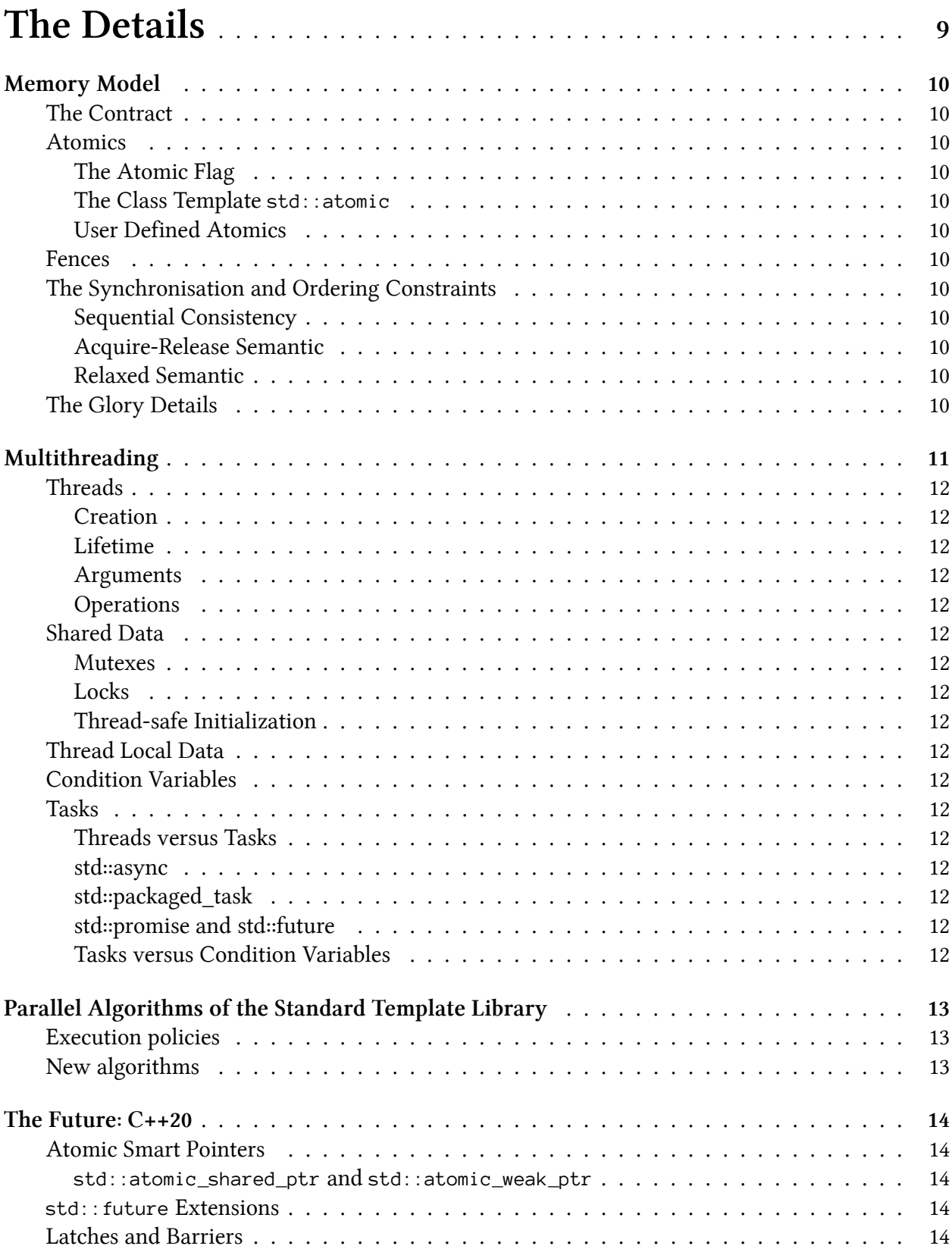

**CONTENTS** 

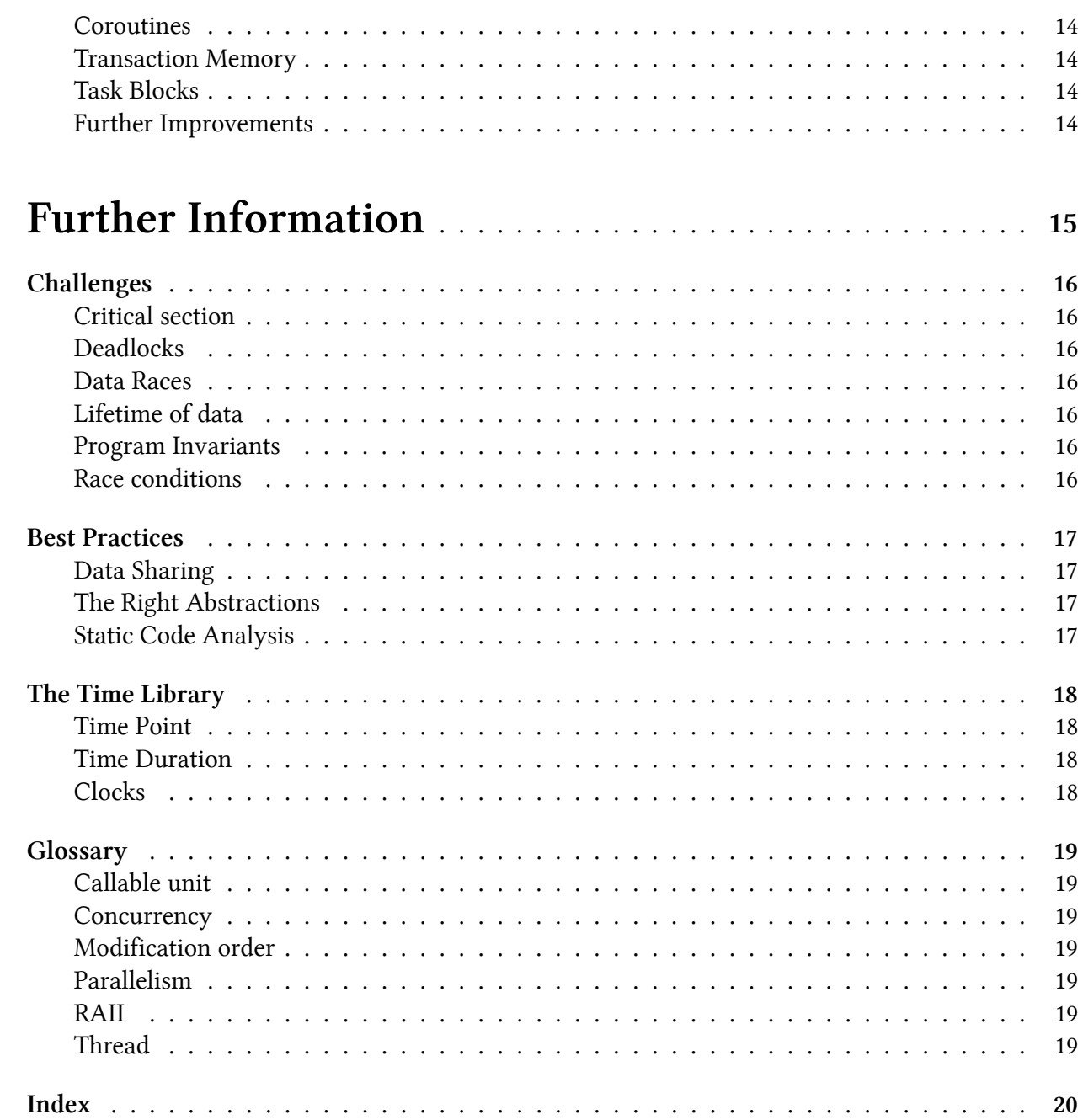

## <span id="page-5-0"></span>**Introduction**

Concurrency with Modern C++ is a journey through current and upcoming concurrency in C++.

- C++11 and C++14 have the basic building blocks for creating concurrent or parallel programs.
- With C++17 we got the parallel algorithms of the Standard Template Library (STL). That means, most of the algorithms of the STL can be executed sequential, parallel, or vectorized.
- The concurrency story in C++ goes on. With C++20 we can hope for extended futures, coroutines, transaction, and more.

This book explains you the details to concurrency in modern C++ and gives you, in addition, many running code examples. Therefore you can combine the theory with the practices and get the most of it.

Because this book is about concurrency, I present a lot of pitfalls and show you how to overcome them.

## <span id="page-5-1"></span>**Conventions**

I promise only a few conventions.

### <span id="page-5-2"></span>**Special Fonts**

*Italic*

I use *Bold Font* if something is very important.

#### **Monospace**

I use Monospace for code, instructions, keywords and names of types, variables, functions and classes.

### <span id="page-5-3"></span>**Special Boxes**

I use boxes for special information, tips, and warning.

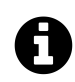

#### **Information headline**

Information text.

Introduction iii

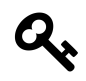

**Tip headline** Tip description.

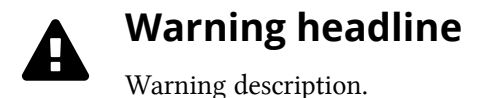

#### <span id="page-6-0"></span>**Source Code**

All source code examples are complete. That means assuming you have a conforming compiler, you can compile and run the code examples. The name of the source file is in the header of the source code example.

### <span id="page-6-1"></span>**How to read the book?**

I have a strong advice how you should read the book.

If you are not very familiar with concurrency in C++, start with the part [A Quick Overview.](#page-8-1)

Now, you have the great picture in mind and can proceed with the [The Details.](#page-16-1) Skip the [memory](#page-17-0) [model](#page-17-0) in your first and maybe the second iteration of the book, unless you are totally sure, what you are looking for. The chapter about the [Future: C++20](#page-21-0) is optional. I'm very curious about the future. Maybe you not.

All, that belongs to the last part Further Information<sup>[1](#page-6-5)</sup> should give you additional guidance to better understand my book and get the most out of it.

## <span id="page-6-2"></span>**Personal Notes**

#### <span id="page-6-3"></span>**Acknowledgements**

#### <span id="page-6-4"></span>**About Me**

<span id="page-6-5"></span> $\overline{1}$ 

I worked as a software architect, team lead and instructor for about 20 years. In my spare time, I like to write articles on the topics C++, Python and Haskell, but I also like to speak at conferences. Since 2016 I'm independent giving seminars about modern C++ and Python.

Introduction **iii** 

#### <span id="page-7-0"></span>**My Special Circumstances**

I began this book Concurrency With Modern C++ in Oberstdorf. I got a new hip joint. Formally, it was a total endoprosthesis of my left hip joint. I wrote the first third of this book during my stay in the clinic and the rehabilitation clinic. To be honest, it helped me a lot to write a book in this challenging times.

Rowner Sover

## <span id="page-8-1"></span><span id="page-8-0"></span>**A Quick Overview**

<span id="page-9-0"></span>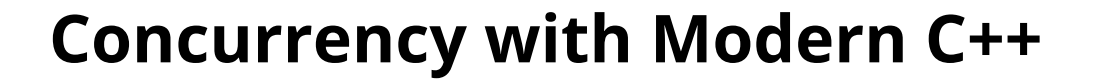

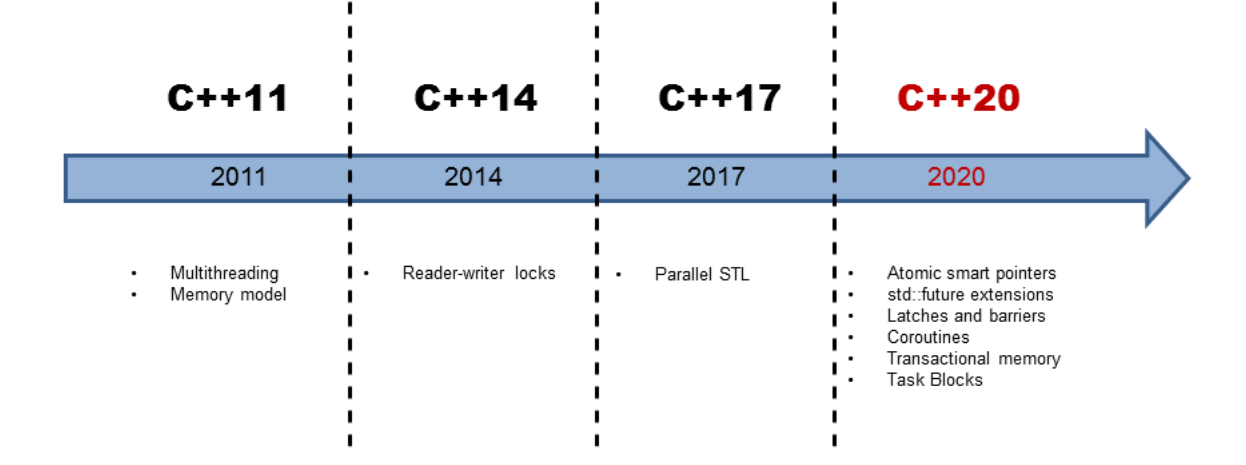

C++ gets with the 2011 published C++ standard a multithreading library. This library has the basic building blocks like atomic variables, threads, locks and condition variables. That's the base on which upcoming C++ standards such as C++17 and C++20 can build higher abstractions. But C++11 already knows tasks, which provide a higher abstraction than the cited basic building blocks.

Roughly speaking, you can divide the concurrent story of C++ into three steps.

### <span id="page-9-1"></span>**C++11 and C++14: The Base**

For the first time with C++11, C++ supports native multithreading. This support consists of two parts: A *well-defined* memory model and a standardised threading interface. C++14 added reader-writer locks to the multithreading facilities of C++.

#### <span id="page-9-2"></span>**Memory Model**

The foundation of multithreading is a *well-defined* [memory model.](#page-17-0) This memory model has to deal with the following points:

- Atomic operations: Operations that can be performed without interruption.
- Partial ordering of operations: Sequence of operations that must not be reordered.

• Visible effects of operations: Guarantees when operations on shared variables are visible in other threads.

The C++ memory model has a lot in common with its predecessor: the Java memory model. On the contrary, C++ permits the breaking of the [sequential consistency.](#page-17-8) The sequential consistency is the default behaviour of atomic operations.

The sequential consistency provides two guarantees.

- 1. The instructions of a program are executed in source code order.
- 2. There is a global order of all operations on all threads.

The memory model is based on atomic operations on atomic data types.

#### **Atomic Data Types**

C++ has a set of simple [atomic data types.](#page-17-2) These are booleans, characters, numbers and pointers in many variants. You can define your own atomic data type with the class template std: : atomic. The atomic data types establish synchronisation and ordering constraints that hold also for non-atomic types.

The standardised threading interface is the core of multithreading in C++.

### <span id="page-10-0"></span>**Multithreading**

Multithreading in C++ consists of threads, synchronisation primitives for shared data, thread-local data and tasks.

#### **Threads**

A [thread](#page-19-0) std::thread represents an executable unit. This executable unit, which the thread immediately starts, gets its work package as a [callable unit.](#page-26-7) A callable unit can be a function, a function object or a lambda function.

The creator of a thread has to take care of the lifetime of its created thread. The executable unit of the created thread ends with the end of the callable. Either the creator is waiting until the created thread t is done  $(t \cdot j \circ i n)$  or the creator detaches itself from the created thread: t.detach(). A thread t is *joinable* if no operation t.join() or t.detach() was performed on it. A *joinable* thread calls in its destructor the exception std::terminate and the program terminates.

A thread that is detached from its creator is typically called a daemon thread because it runs in the background.

A std::thread is a variadic template. This means in particular that it can get an arbitrary number of arguments by copy or by reference. Either the callable or the thread can get the arguments.

#### **Shared Data**

If more than one thread is using a variable at the same time and the variable is mutable, you have to coordinate the access. Reading and writing at the same time a shared variable is a [data race](#page-23-3) and therefore undefined behaviour. To coordinate the access to a shared variable is the job for mutexes and locks in  $C_{++}$ .

#### **Mutex**

[Mutex](#page-19-6) (*mutual exclusion*) guarantees that only one thread can access a shared variable at the same time. A mutex locks the [critical section](#page-23-7), to which the shared variable belongs to and unlocks it. C++ has five different mutexes. They can lock recursively, tentative with and without time constraints.

#### **Locks**

You should encapsulate a mutex in a [lock](#page-19-7) to release the mutex automatically. A lock is an implementation of the [RAII idiom](#page-26-8) because the lock binds the lifetime of the mutex to its lifetime. C++ has a std::lock\_guard for the simple and a std::unique\_lock and a std::shared\_lock for the advanced use case, respectively.

#### **Thread-safe Initialisation of Data**

If you don't modify the data, it's sufficient to initialize them in a *thread-safe* way. C++ offers various ways to achieve this: using [constant expression,](#page-19-17) using [static variables with block scope,](#page-19-18) or using the function std::call\_once [in combination with the flag](#page-19-19) std::once\_flag.

#### **Thread Local Data**

Declaring a variable as [thread-local](#page-19-9) ensures that each thread get its own copy. Therefore, there is no conflict. The lifetime of the thread local data is bound to the lifetime of its thread.

#### **Condition Variables**

[Condition variables](#page-19-10) enables threads to be synchronized via messages. One thread acts as the sender, and the other as the receiver of the message. The receiver is waiting for the notification of the sender. Typical use cases for condition variables are producer-consumer workflows. A condition variable can be the sender but also the receiver of the message. Using condition variables right is quite challenging. Therefore, tasks are often the easier solution.

#### **Tasks**

[Tasks](#page-19-11) have a lot in common with threads. But while you explicitly create a thread, a task is simply a job you start. The  $C_{++}$  runtime will automatically handle in the simple case of  $std$ :: async the lifetime of the tasks. Tasks are like data channels. The promise puts data into the data channel, the future picks the value up. The data can be a value, an exception or simply a notification. In addition to std::async,  $C_{++}$  has the function [std::promise](#page-19-15) and [std::future](#page-19-15) that gives you more control about the task.

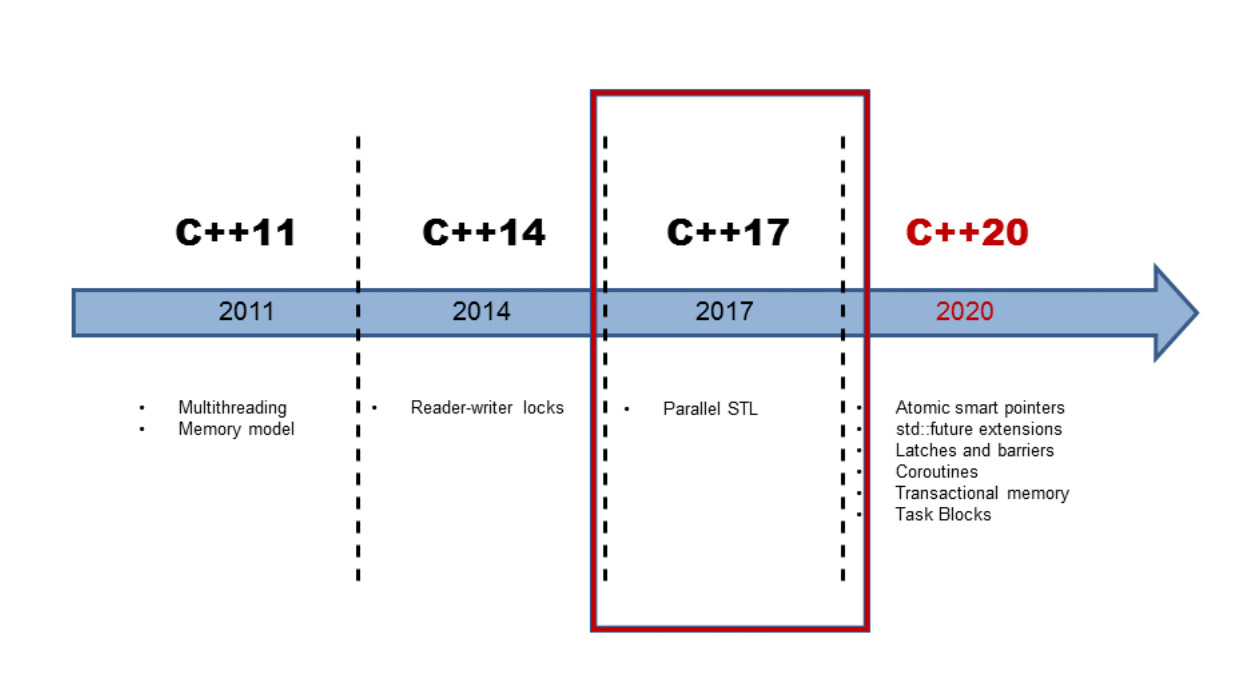

## <span id="page-12-0"></span>**C++17: Parallel Algorithms of the Standard Template Library**

With C++17 and in particular the parallel algorithms of the Standard Template Library (STL) concurrency in C++ changed drastically. C++11 and C++14 only provide the basic building blocks for concurrency. These are the tools, suitable for the library or framework developer but not for the application developer. Multithreading in  $C+11$  and  $C+14$  becomes with  $C+17$  a assembler language for concurrency. Not more!

#### <span id="page-12-1"></span>**Execution Policy**

With C++17, the most of the algorithms of the STL will be available in a parallel version. Therefore, you can invoke an algorithm with a so-called [execution policy](#page-20-1). This execution policy specifies if the algorithm runs sequential (std::seq), parallel (std::par), or parallel and vectorized (std::par\_unseq).

#### <span id="page-12-2"></span>**New Algorithms**

Beside of the 69 algorithms that are available in overloaded versions for parallel or parallel and vectorized execution, we get [eight additional algorithms](#page-20-2). The new ones are well suited for parallel reduce, scan, or transform operations.

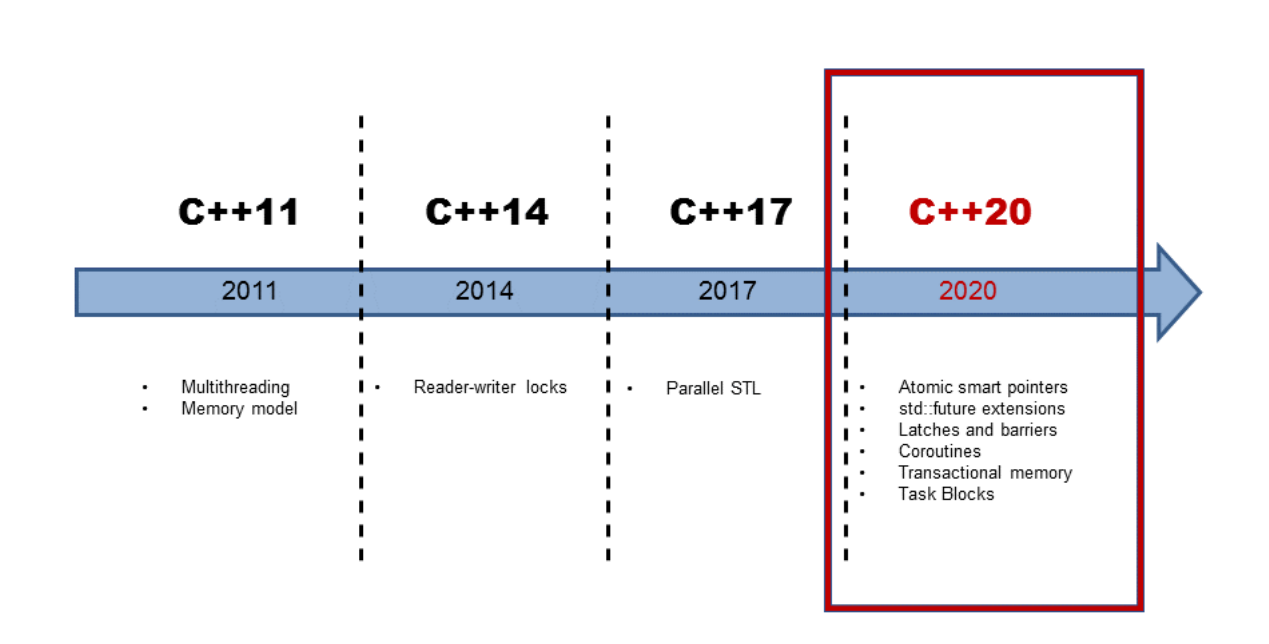

### <span id="page-13-0"></span>**C++20: The concurrent future**

It'sDifficult to Make Predictions, Especially About the Future ([Niels Bohr](https://en.wikipedia.org/wiki/Niels_Bohr)<sup>[2](#page-13-3)</sup>). In contrary, I will make statements about the concurrent future of C++.

#### <span id="page-13-1"></span>**Atomic Smart Pointers**

The smart pointer <code>[std::shared\\_ptr](http://en.cppreference.com/w/cpp/memory/shared_ptr) $^3$  $^3$ </code> and <code>[std::weak\\_ptr](http://en.cppreference.com/w/cpp/memory/weak_ptr) $^4$  $^4$ </code> have a conceptional issue in concurrent programs. They share per se mutable state. Therefore, they are prone to data races and therefore undefined behaviour. std::shared\_ptr and std::weak\_ptr guarantee that the in- or decrementing of the reference counter is an atomic operation and the resource will be deleted exactly once, but both does not guarantee that the access to its resource is atomic. The new atomic smart pointers [std::atomic\\_shared\\_ptr](#page-21-2) and [std::atomic\\_weak\\_ptr](#page-21-2) solve this issue.

#### <span id="page-13-2"></span>**std::future Extensions**

With tasks called promises and futures, we got a new multithreading concept in C++11. Although tasks have a lot to offer, they have a big drawback. Futures in C++11 can not be composed. That will not hold for the [extended futures](#page-21-3) in C++20. Therefore, an extended future becomes ready, when its predecessor (then) becomes ready, when\_any one of its predecessors become ready, or when\_all of its predecessors become ready.

<span id="page-13-3"></span><sup>2</sup> [https://en.wikipedia.org/wiki/Niels\\_Bohr](https://en.wikipedia.org/wiki/Niels_Bohr)

<span id="page-13-4"></span><sup>3</sup> [http://en.cppreference.com/w/cpp/memory/shared\\_ptr](http://en.cppreference.com/w/cpp/memory/shared_ptr)

<span id="page-13-5"></span><sup>4</sup> [http://en.cppreference.com/w/cpp/memory/weak\\_ptr](http://en.cppreference.com/w/cpp/memory/weak_ptr)

#### <span id="page-14-0"></span>**Latches and Barriers**

C++14 has no semaphores. Semaphores enable it that threads can control access to a common resource. No problem, with C++20 we get [latches and barriers](#page-21-4). You can use latches and barriers for waiting at a synchronisation point until the counter becomes zero. The difference is, std::latch can only be used once; std::barrier and std::flex\_barrier more the once. In contrary to a std::barrier, a std::flex\_barrier can adjust its counter after each iteration.

#### <span id="page-14-1"></span>**Coroutines**

[Coroutines](#page-21-5) are functions that can suspend and resume their execution while keeping their state. Coroutines are often the matter of choice to implement cooperative multitasking in operating systems, event loop, infinite lists, or pipelines.

#### <span id="page-14-2"></span>**Transactional Memory**

The [transactional memory](#page-21-6) idea is based on transactions from the database theory. A transaction is an action which provides the properties Atomicity, Consistency, Isolation and Durability (ACID). Accept for durability, all properties will hold for transactional memory in C++. C++ will have transactional memory in two flavours. One is called synchronised blocks and the other atomic blocks. Both have in common, that they will be executed in total order and behave as they were protected by a global lock. In contrary to synchronised blocks, atomic blocks can not execute transaction-unsafe code.

#### <span id="page-14-3"></span>**Task Blocks**

[Task Blocks](#page-21-7) implement the fork-join paradigm. The graphic shows the key idea.

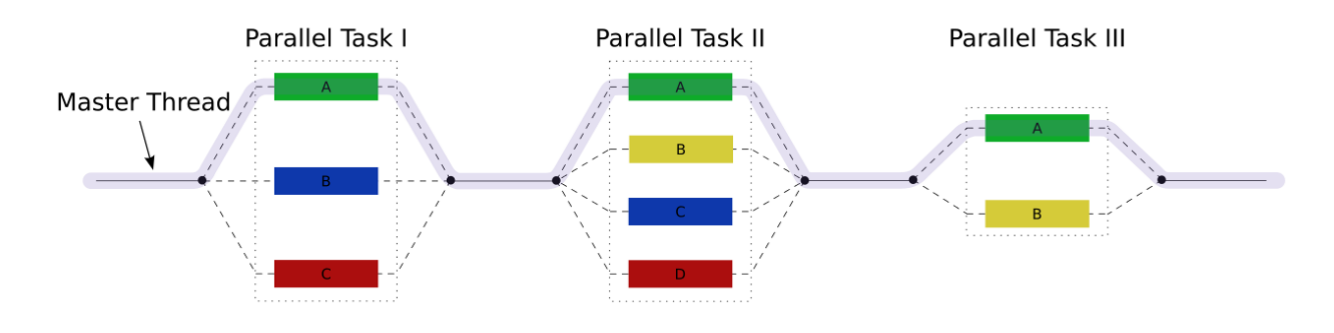

## <span id="page-14-4"></span>**Challenges**

Programming concurrently is inherently complicated. That holds, in particular, true if you use C++11 and C++14 features. Therefore I will describe in detail the most challenging issues. My hope is that if I dedicate a whole chapter to the challenges of concurrent programming, you may become more aware of the pitfalls. I will write about challenges such as [critical sections,](#page-23-7) [race contions](#page-23-6), [data races](#page-23-3) , and [deadlocks.](#page-23-2)

### <span id="page-15-0"></span>**Best Practices**

Concurrent programming is inherently complicated. Therefore, best practices for [data sharing](#page-24-1), the [right abstraction,](#page-24-2) or [static code analysis](#page-24-3) make a lot of sense.

### <span id="page-15-1"></span>**Time Library**

The time library is a key component of the concurrent facilities of C++. Often you put a thread for a specific time duration or until a specific time point to sleep. The time library consists of the parts [time point](#page-25-1), [time duration,](#page-25-2) and [clock](#page-25-3).

<span id="page-16-1"></span><span id="page-16-0"></span>**The Details**

## <span id="page-17-0"></span>**Memory Model**

## <span id="page-17-1"></span>**The Contract**

## <span id="page-17-2"></span>**Atomics**

<span id="page-17-3"></span>**The Atomic Flag**

<span id="page-17-4"></span>**The Class Template std::atomic**

<span id="page-17-5"></span>**User Defined Atomics**

### <span id="page-17-6"></span>**Fences**

## <span id="page-17-7"></span>**The Synchronisation and Ordering Constraints**

<span id="page-17-8"></span>**Sequential Consistency**

<span id="page-17-9"></span>**Acquire-Release Semantic**

<span id="page-17-10"></span>**Relaxed Semantic**

<span id="page-17-11"></span>**The Glory Details**

## **Multithreading**

<span id="page-19-0"></span>**Threads**

<span id="page-19-1"></span>**Creation**

<span id="page-19-2"></span>**Lifetime**

<span id="page-19-3"></span>**Arguments**

<span id="page-19-4"></span>**Operations**

<span id="page-19-5"></span>**Shared Data**

<span id="page-19-6"></span>**Mutexes**

<span id="page-19-7"></span>**Locks**

### <span id="page-19-8"></span>**Thread-safe Initialization**

<span id="page-19-17"></span>**Constant expressions**

<span id="page-19-18"></span>**Static variables with block scope**

<span id="page-19-19"></span>**std::call\_once and std::once\_flag**

## <span id="page-19-9"></span>**Thread Local Data**

## <span id="page-19-10"></span>**Condition Variables**

## <span id="page-19-11"></span>**Tasks**

<span id="page-19-12"></span>**Threads versus Tasks**

<span id="page-19-13"></span>**std::async**

<span id="page-19-14"></span>**std::packaged\_task**

<span id="page-19-15"></span>**std::promise and std::future**

<span id="page-19-16"></span>**Tasks versus Condition Variables**

## <span id="page-20-0"></span>**Parallel Algorithms of the Standard Template Library**

<span id="page-20-1"></span>**Execution policies**

<span id="page-20-2"></span>**New algorithms**

## <span id="page-21-0"></span>**The Future: C++20**

## <span id="page-21-1"></span>**Atomic Smart Pointers**

<span id="page-21-2"></span>**std::atomic\_shared\_ptr and std::atomic\_weak\_ptr**

<span id="page-21-3"></span>**std::future Extensions**

<span id="page-21-4"></span>**Latches and Barriers**

<span id="page-21-5"></span>**Coroutines**

<span id="page-21-6"></span>**Transaction Memory**

<span id="page-21-7"></span>**Task Blocks**

<span id="page-21-8"></span>**Further Improvements**

<span id="page-22-1"></span><span id="page-22-0"></span>**Further Information**

## <span id="page-23-0"></span>**Challenges**

Programming concurrently is inharently complicated. That holds in particular true if you use C++11 and C++14 features. I will not mention the memory model.My hope is that if I dedicate a whole chapter to the challanges of concurrent programm, you may become more aware of the pitfalls.

## <span id="page-23-7"></span><span id="page-23-1"></span>**Critical section**

<span id="page-23-2"></span>**Deadlocks**

<span id="page-23-3"></span>**Data Races**

<span id="page-23-4"></span>**Lifetime of data**

<span id="page-23-5"></span>**Program Invariants**

<span id="page-23-6"></span>**Race conditions**

## <span id="page-24-0"></span>**Best Practices**

<span id="page-24-1"></span>**Data Sharing**

<span id="page-24-2"></span>**The Right Abstractions**

<span id="page-24-3"></span>**Static Code Analysis**

## <span id="page-25-0"></span>**The Time Library**

<span id="page-25-1"></span>**Time Point**

<span id="page-25-2"></span>**Time Duration**

<span id="page-25-3"></span>**Clocks**

## <span id="page-26-0"></span>**Glossary**

The idea of this glossary is by no means to be exhaustive. The ides is to provide a reference to the most important terms.

## <span id="page-26-7"></span><span id="page-26-1"></span>**Callable unit**

<span id="page-26-10"></span>: …

## <span id="page-26-2"></span>**Concurrency**

<span id="page-26-9"></span>: …

## <span id="page-26-3"></span>**Modification order**

<span id="page-26-11"></span>: …

## <span id="page-26-4"></span>**Parallelism**

<span id="page-26-8"></span>: …

### <span id="page-26-5"></span>**RAII**

<span id="page-26-12"></span>: …

## <span id="page-26-6"></span>**Thread**

: …

## <span id="page-27-0"></span>**Index**

[a quick overview](#page-8-1) **H** [arguments::thread](#page-19-3) **J** [async](#page-19-13) ioin [atomic flag](#page-17-3) ioinable [atomic smart pointers](#page-21-1) **L** [atomic](#page-17-4) [latches and barriers](#page-21-4) [atomic\\_shared\\_ptr](#page-21-2) [lifetime of data](#page-23-4) [atomic\\_weak\\_ptr](#page-21-2) [lifetime::thread](#page-19-1) [atomics](#page-17-2) [lifetime::thread](#page-19-1) **B** [locks](#page-19-7) [best practices](#page-24-0) **M C** [memory model](#page-17-0) call once [modification order](#page-26-9) [callable unit](#page-26-7) [multithreading](#page-18-0) [challenges](#page-23-0) [mutexes](#page-19-6) [clocks](#page-25-3) **N** [concurrency](#page-26-10) [new algorithms](#page-20-2) [condition variables](#page-19-10) **O** [constant expressions](#page-19-17) once flag [coroutines](#page-21-5) [operations::thread](#page-19-4) [critical section](#page-23-7) **P D** [packaged\\_task](#page-19-14) [data sharing](#page-24-1) [parallelism](#page-26-11) [deadlocks](#page-23-2) [program invariants](#page-23-5) [detach](#page-19-4) [promise](#page-19-15) **E R** [execution policy](#page-20-1) [race conditions](#page-23-6) **F** [raii](#page-26-8) [further improvements](#page-21-8) [relaxed semantic](#page-17-10) [further information](#page-22-1) **S** [future extensions](#page-21-3) [sequential consistency](#page-17-8) [future](#page-19-15) [shared variable::thread](#page-19-5) G sleep for::this thread [get\\_id::this\\_thread](#page-19-4) [sleep\\_until::this\\_thread](#page-19-4) get id [static code analysis](#page-24-3)

**A** [glossary](#page-26-0) [acquire-release semantic](#page-17-9) [hardware\\_concurrency::thread](#page-19-4) [data race](#page-23-3) **[parallel algorithms of the STL](#page-20-0)** 

#### Index 21

[static variables](#page-19-18) [sychronisation and ordering constraints](#page-17-7) **T** [task blocks](#page-21-7) [tasks versus condition variable](#page-19-16) [tasks](#page-19-11) [the details](#page-16-1) [the future C++20](#page-21-0) [the glory details](#page-17-11) [the right abstraction](#page-24-2) [the::contract](#page-17-1) [the::fences](#page-17-6) [thread local](#page-19-9) [thread safe initialization](#page-19-8) [thread](#page-26-12) [threads versus tasks](#page-19-12) [threads](#page-19-0) [time duration](#page-25-2) [time library](#page-25-0) [time point](#page-25-1) [transactional memory](#page-21-6) **U** [user defined atomics](#page-17-5) **Y** [yield::this\\_thread](#page-19-4)